## **El RIF en Venezuela (Registro de Información Fiscal).**

## **Registro de Información Fiscal ( RIF ): su historia en Venezuela.**

Sobre el RIF me contaba una fallecida Contadora Pública (que en paz descanse+) con la cual tuve la feliz oportunidad de trabajar, que en los años 70 cuando ella estudiaba en la [Universidad de](http://www.uc.edu.ve/) [Carabobo](http://www.uc.edu.ve/) ya en clases calculaban el dígito verificador (que viene a ser similar a los [códigos de](http://es.wikipedia.org/wiki/C%C3%B3digo_de_barras) [barra\)](http://es.wikipedia.org/wiki/C%C3%B3digo_de_barras), sólo que en aquella época las computadoras NO estaban al alcance del pueblo (ni siquiera las calculadoras electrónicas -oh cómo recuerdo mi querida [Casio A1](http://casio.ledudu.com/pockets.asp?lg=eng&type=950), ¡si A1! funcionaba con una sola pila doble A de pantalla verde-) y ellos/ellas lo hacían manualmente. En fin, que yo conocía lo del RIF desde los años 80 pero desconocía lo del **cálculo** del dígito verificador hasta que ella me lo dijo:

Al principio de este siglo me dí a la tarea de buscar dicha fórmula y conseguí el siguiente algoritmo escrito en javascript, desconozco su autoría pero es el que he venido utilizando esta última década (más adelante explicaré cómo funciona):

```
function VerifRIF(RIF) { // // Función JavaScript VerifRIF Versión 1, 
18/Marzo/2002 // Recibe el Numero de RIF sin separadores y devuelve // 
True si el RIF es correcto // var SumRIF; var NumRif; NumRif = RIF v
ar c
adena = 
new Array(); if
 (NumRif.length == 10) { for (
i = 0; i 9) DigiVal = 0; if (DigiVal == cadena[9]) return true; else return 
false; } else return false; }
```
Yo obtuve mi RIF en 1998 (acompañado de un NIT) y escribo estas lineas porque ME SORPRENDO al [leer por los buscadores de internet que primero](http://www.eluniversal.com/2006/08/05/eco_art_05206C) [fue el NIT](http://www.eluniversal.com/2006/08/05/eco_art_05206C) (Número de Identificación Tributaria) y que luego fue en el 2006 que CREARON el RIF lo cual considero una información errada. He buscado por GOOGLE y obtuve la *información de cuando se eliminó el NIT* e inclusive cuándo se creó el RIF en este siglo (Gaceta Oficial Nº 38.389 [del jueves 2 de marzo de 2006](http://historico.tsj.gob.ve/gaceta/marzo/020306/020306-38389-10.html)) y creo que le volví a agarrar una que este popular buscador no se sabe:

Es así ahora que recuerdo, con ayuda de mi envejecido y primer

comprobante de RIF que fue el Decreto N° 193 del 2 de julio de 1979 (la cual pueden descargar desde la [Procuraduría General de la República](http://www.pgr.gob.ve/dmdocuments/1979/31769.pdf) [Bolivariana](http://www.pgr.gob.ve/dmdocuments/1979/31769.pdf) o desde nuestro sitio web -gracias a ["pdfsam"](http://www.pdfsam.org/) son [tres hojas](https://www.ks7000.net.ve/Gaceta_Oficial/GO31769.pdf) [de la Gaceta](https://www.ks7000.net.ve/Gaceta_Oficial/GO31769.pdf) ) y bajo la Presidencia de Luis Herrera Campíns cuando se estableció de manera obligatoria dicho registro y era muy amplios los datos que debía contener:

n) Cualquier otra información que requiera la Administración del Impuesto Sobre la Renta.

¡hasta exigían apartado postal! (que para la época fungía como suerte de correo electrónico). Interesante es el artículo 10 el cual ya establecía exhibir el RIF y dejar constancia en las facturas que emitieran *¡no fue* sino hasta 1994 que el Presidente Rafael Caldera mandó a crear al [SENIAT](http://www.seniat.gob.ve) y muchos años después que emitieron normas de facturación e incluyeron ese punto!

Al final del decreto se aclara que quedan derogados los decretos: Nº [2.920 del 24 de octubre de 1978](http://www.pgr.gob.ve/dmdocuments/1978/31599.pdf) (creación original del RIF) y el [decreto](http://www.pgr.gob.ve/dmdocuments/1979/31683.pdf) [N° 3.102 del 23 de febrero de 1979](http://www.pgr.gob.ve/dmdocuments/1979/31683.pdf) (prorrogación de entrada en vigencia del mismo). **La diferencia fundamental entre ambos decretos (N° 2.920 y N° 193 -diferentes presidentes de la República, Carlos Andrés Pérez y Luis Herrera Campíns-) estriba en que originalmente sólo se les exigía inscribirse a quienes o cuales hubieran obtenido enriquecimiento neto anual -a partir de 1977- mayor a Bs. 24 mil o "ingresoss" (**[sic](http://es.wikipedia.org/wiki/Sic)**) brutos mayor a Bs. 72 mil anual.** En el Decreto de Luis Herrera se obliga a todo el mundo a inscribirse y dado el caso la persona o entidad manifestare que no está obligada a hacerlo (artículo 11, parágrafo único), le dieran igual curso a los trámites que a bien tuvieran que hacer ante el Gobierno pero debía ser reportado en paralelo al Ministerio de Hacienda. En ambos decretos (artículo 7) se establecen los famosos "operativos de RIF" que se ejecutan desde la Presidencia de Hugo Rafael Chávez Frías e indican que se extenderá un comprobante provisional y luego de 3 meses emitirán el comprobante definitivo (imagino que debido a la tecnología de la época: yo, por ejemplo, hacía mis trabajos del liceo en una viejísima máquina de escribir que mi tío desechó de una de sus oficinas la cual yo reparé y ajustaba constantemente). Al día de hoy uno mismo llena los datos por primera vez por internet (basado en el número de cédula en las personas naturales y el tomo y registro en las personas jurídicas) para luego ir en persona a la sede más cercana del SENIAT donde le emiten de una vez el RIF ELECTRÓNICO [\(en este blog](http://blog.elrif.com/2013/05/no-paguen-para-sacar-una-planilla-de.html#.VRNrlsv_O1E) explican de manera más detallada

el proceso) luego las renovaciónes se hacen vía web sin necesidad de acudir a las oficinas del SENIAT. Dicho proceso ha logrado reducir en [60%](http://www.pgr.gob.ve/index.php?option=com_content&view=article&id=9036:rif-digital-ha-reducido-60-las-colas-en-el-seniat-&Itemid=24) [las colas en esa institución](http://www.pgr.gob.ve/index.php?option=com_content&view=article&id=9036:rif-digital-ha-reducido-60-las-colas-en-el-seniat-&Itemid=24) .

El RIF DIGITAL tal como lo conocemos hoy en día fue creado en la [Gaceta](http://historico.tsj.gob.ve/gaceta/julio/2572013/2572013-3749.pdf#page=2) [Oficial N° 40.214 del jueves 25 de julio de 2013](http://historico.tsj.gob.ve/gaceta/julio/2572013/2572013-3749.pdf#page=2) y entre otras novedades establece 3 códigos de seguridad para evitar su falsificación así como un servicio en línea por internet para comprobar su veracidad con ayuda de un [código QR](http://es.wikipedia.org/wiki/C%C3%B3digo_QR) para ahorrar tiempo evitando escribir la dirección en la computadora o teléfono celular.

Es de hacer notar que en este último decreto se exceptúan de la obligatoriedad de inscripción a los menores de edad (siempre y cuando no posean bienes ni realicen actividades económicas) así como exhibir, reflejar y colocar en productos, publicidad, páginas web (internet), libros contables, facturas, etc. También anuncia la extinción definitiva de la forma "SIR RIF 07" con la cual yo obtuve mi primer comprobante de RIF en 1998.

Los puntos más resaltante del RIF DIGITAL es que se denomina ahora "REGISTRO ÚNICO DE INFORMACIÓN FISCAL" (artículo 4 providencia N° SNAT/2013/0048) y especifica que es **"...único, exclusivo y excluyente..."** y en el artículo 7 se establece la condición "activo o inactivo" (lo cual pienso yo es reflejo del uso de bases de datos por ordenadores) bajo ciertas condiciones (muerte de persona natural, por ejemplo).

Volviendo al artículo 4 podemos observar la necesidad de identificar con [correspondencia unívoca](http://es.wikipedia.org/wiki/Correspondencia_matem%C3%A1tica#Correspondencia_un.C3.ADvoca) las personas naturales o jurídicas a un código alfanumérico.

He aquí entonces que volvemos a la fórmula del "número de chequeo" (así lo llamaba el SENIAT en 1998) y procedo a explicar el código arriba mostrado:

Declaración de variables y una matriz para luego almacenar cada letra y dígito, lo que se le pasa a la función en la variable "RIF" se almacena en otra variable llamada "NumRif":

var SumRIF; var NumRif; NumRif = RIF var cadena = new Array();

Importante: el RIF a verificar debe tener exactamente 10

caracteres, si no la función devuelve FALSO:

if (NumRif.length == 10)

Cada uno de los caracteres se almacena en la matriz declarada al principo, importante asignar cero a "cadena[0]" ya que si el primer caracter NO es ninguno de los ya normalizados el cálculo mediante fórmula no coincidará con el dígito verificador:

for  $(i = 0; i)$ 

El primer caracter del RIF debe ser alguno de los siguientes:

- "V": Venezolano o venezolana.
- "E": extranjero o extranjera (número de cédula mayor a 80 millones).
- "P": Pasaporte, por ejemplo es útil para los cantantes que se presentan en nuestro país y que hay que retenerles Impuesto sobre la renta.
- "J": Persona jurídica, osea, compañías anónimas, sociedades anónimas, S.R.L., etc.
- "G": Gobierno, entes gubernamentales, de cualquier Poder, estado, municipio e incluso organismos "autónomos" (ejemplo Universidad de Carabobo RIF G-20000041-4).

A futuro es importante considerar lo siguiente:

**ACTUALIZACIÓN AL 25 DE MARZO DE 2015: el Presidente de la República Nicolás Maduro Moros ordenó al SENIAT identificar a las Comunas y Consejos Comunales (imagino yo que será extensivo a las Cooperativas, pienso yo PERO el Presidente no las nombró, esto es idea mía) con la letra "C" las cuales antes se venían registrando con la letra "J".**

Dependiendo del primer caracter se le asigna el valor a "cadena[0]" según lo siguiente:

```
if ((NumRif.substr(0,1) == "V")||(NumRif.substr(0,1) == "v")) cadena[0] =
 1 if ((NumRif.substr(0,1) == "E") | (NumRif.substr(0,1) == "e") ) cadena[0]] = 2 if ((NumRif.substr(0,1) == "J")||(NumRif.substr(0,1) == "j")) cade
na[0] = 3 if ((NumRif.substr(0,1) == "P") | ((NumRif.substr(0,1) == "p"))cadena[0] = 4 if ((Number) (NumRif.substr(0,1) == "G") | (Number)") cadena[0] = 5
```
IMAGINO YO que los RIF que comienze por la letra "C" se les asignará el siguiente valor disponible, el seis (ES UNA SUPOSICIÓN MÍA, SE DEBE ESPERAR EL PRONUNCIAMIENTO OFICIAL DEL SENIAT):

if ((NumRif.substr(0,1) == "C")||(NumRif.substr(0,1) == "c")) cadena[0] = 6

Luego ese valor asignado a "cadena[0]" se multiplica por 4, los demás caracteres **que deben ser números** se multiplican por los siguientes valores correspondientes (importante acotar que esta función le falta discriminar si en realidad son números lo que introduce el usuario en la variable "RIF" de lo contrario asigna cero y el cálculo no dará correctamente):

 $cadena[0] = cadena[0] * 4 cadena[1] = cadena[1] * 3 cadena[2] = cadena[$ 2] \* 2 cadena[3] = cadena[3] \* 7 cadena[4] = cadena[4] \* 6 cadena[5] = cadena[5]  $*$  5 cadena[6] = cadena[6]  $*$  4 cadena[7] = cadena[7]  $*$  3 cad ena[8] = cadena[8]  $*$  2

 Luego sumamos cada uno de los valores de la matriz y los guardamos en la variable "SumRIF":

SumRIF =  $cadena[0] + cadena[1] + cadena[2] + cadena[3] + cadena[4] + cad$  $ena[5] + cadena[6] + cadena[7] + cadena[8];$ 

Lo siguiente es calcular el residuo resultante de dividir "SumRIF" entre 11 y para ello se utiliza la función de javascript "[parseINT\(\)"](https://developer.mozilla.org/en-US/docs/Web/JavaScript/Reference/Global_Objects/parseInt) que devuelve la parte entera y al multiplicarla por 11 y restar de "SumRIF" devuelve dicho valor.

EntRIF =  $parseInt(SumRIF/11)$ ; Residuo =  $SumRIF$  - ( $EntRIF * 11$ )

RECORDAR los miembros que componen un[a división inexacta](http://profesorajesus.com/division-de-numeros-naturales/) (en nuestro ejemplo el divisor es una constante, 11, número primo):

Por último vamos a calcular la diferencia entre el residuo y la constante 11 teniendo en cuenta que si el residuo es 0 u 1 el dígito de verificación valdrá cero :

DigiVal = 11 - Residuo;

```
if (DigiVal > 9) DigiVal = 0;
```
Y listo ya sólo queda comparar si coincide nuestro cálculo con el valor que introdujo el usuario a la función:

if (DigiVal == cadena[9]) return true; else return false;

Hagamos un cálculo de ejemplo, para ello tomaremos a la [Corporación](http://cscvenezuela.com.ve/web/) [Socialista del Cemento S.A](http://cscvenezuela.com.ve/web/) cuyo RIF es el siguiente: G-20009048-0, comenzemos por eliminar los guiones: G200090480.

- "G" toma el valor de 5 multiplicado por 4 =20
- 2 multplicado por 3 = 6
- 0 multplicado por 2 = 0
- 0 multplicado por 7 = 0
- 0 multplicado por 6 = 0
- 9 multplicado por 5 = 45
- 0 multplicado por 4 = 0
- 4 multplicado por 3 = 12
- 8 multplicado por 2 = 16

Sumamos:20+6+0+0+0+45+0+12+16=99

Dividimos por 11 y tomamos el residuo que en este caso es cero: 99÷11=9

Dicho residuo lo restamos de once: 11-0=11 y como es mayor que 9 (tiene dos cifras) ENTONCES el dígito de verificación es cero lo cual corresponde con el RIF suministrado: "G-20009048-0"

Es de acotar que en términos de presentación al usuario mi representación favorita es la siguiente:

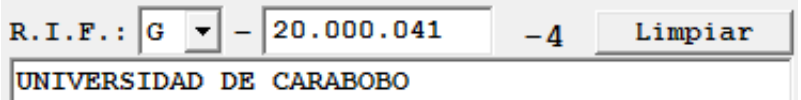

Dicha forma de interfaz al usuario NO PERMITE introducir letra diferentes a las normalizadas (a futuro incluiré la letra "C" en dicho objeto de programación) y sólo permite números en el resto del RIF haciendo el cálculo del dígito de verificación **y es el usuario quien lo debe comparar con el que suministra el cliente a quien se le desea facturar, así se garantiza la correcta escritura del nombre o razón social.** 

En este último punto debemos tocar el tema de la consulta masiva de RIF cuyo servicio es ofrecido por el SENIAT por medio de su página web, esta consulta (aparte de devolver el nombre o razón social, eso nos ahorra el trabajo de escribir) **también devuelve el porcentaje de IVA a retener (75% ó 100% actualmente), en el caso de que la farmacia donde trabajemos sea Agente de Retención;** como dicho tema es un poco largo de explicar ("Contribuyentes Especiales") he decidido dejarlo para una entrada posterior.

Actualizado el sábado 15 de agosto de 2015:

El día de hoy se tramitó el primer RIF con la letra "C", dicha noticia la recojo vía [Twitter](https://twitter.com/), he aquí que incluyo los mensajes:

Siguiendo instrucciones del presidente [@NicolasMaduro](https://twitter.com/NicolasMaduro) y la solicitud del Poder Popular hoy se imprimió el 1er RIF C [pic.twitter.com/idiWChYBtW](http://t.co/idiWChYBtW)

— José David Cabello R (@jdavidcabello) [August 15, 2015](https://twitter.com/jdavidcabello/status/632634775153569792)

La Empresa de Producción Social Directa de Transporte Gran Comunal Senderos de Hugo Chávez... [#TodosSomosComuneros](https://twitter.com/hashtag/TodosSomosComuneros?src=hash) [pic.twitter.com/Jdca1VtJsr](http://t.co/Jdca1VtJsr) — José David Cabello R (@jdavidcabello) [August 15, 2015](https://twitter.com/jdavidcabello/status/632634787744874496)

...es la primera organización socioproductiva inscrita con el RIF C. ¡Cumpliéndole al pueblo! [#TodosSomosComuneros](https://twitter.com/hashtag/TodosSomosComuneros?src=hash) [pic.twitter.com/VEMEIQDrSv](http://t.co/VEMEIQDrSv)

— José David Cabello R (@jdavidcabello) [August 15, 2015](https://twitter.com/jdavidcabello/status/632634852106481664)

Con este nuevo esquema se les da una figura autónoma a las organizaciones comunales... [pic.twitter.com/KGoH7cCMGl](http://t.co/KGoH7cCMGl) — SENIAT (@SENIAT\_Oficial) [August 15, 2015](https://twitter.com/SENIAT_Oficial/status/632637653087817729)

...en pro de impulsar su función social para el beneficio del pueblo venezolano [#TodosSomosComuneros](https://twitter.com/hashtag/TodosSomosComuneros?src=hash) [pic.twitter.com/8dSrxQ7hi3](http://t.co/8dSrxQ7hi3)

- SENIAT (@SENIAT Oficial) [August 15, 2015](https://twitter.com/SENIAT_Oficial/status/632637954867994625)

También el SENIAT en su página web hace el anuncio oficial, más sin embargo aún no veo una Providencia como tal sobre dicho documento de información fiscal.

[El SENIAT imprimió primer RIF con el alfanumérico "C"](http://noticias.seniat.gob.ve/index.php/noticias-anteriores/763-el-seniat-imprimio-primer-rif-con-el-alfanumerico-c)

Actualizado el domingo 16 de agosto de 2015:

**.**

¡Conoce la Edición Digital con los avances a nivel nacional del [#SENIAT](https://twitter.com/hashtag/SENIAT?src=hash) en Positivo! <http://t.co/JOkqPtZB3L> Gracias a [@Jimmy\\_Olano](https://twitter.com/Jimmy_Olano) — Seniat en Positivo (@seniat\_positivo) [August 16, 2015](https://twitter.com/seniat_positivo/status/632877749586296832)